Recorta y pega la cantidad

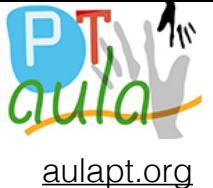

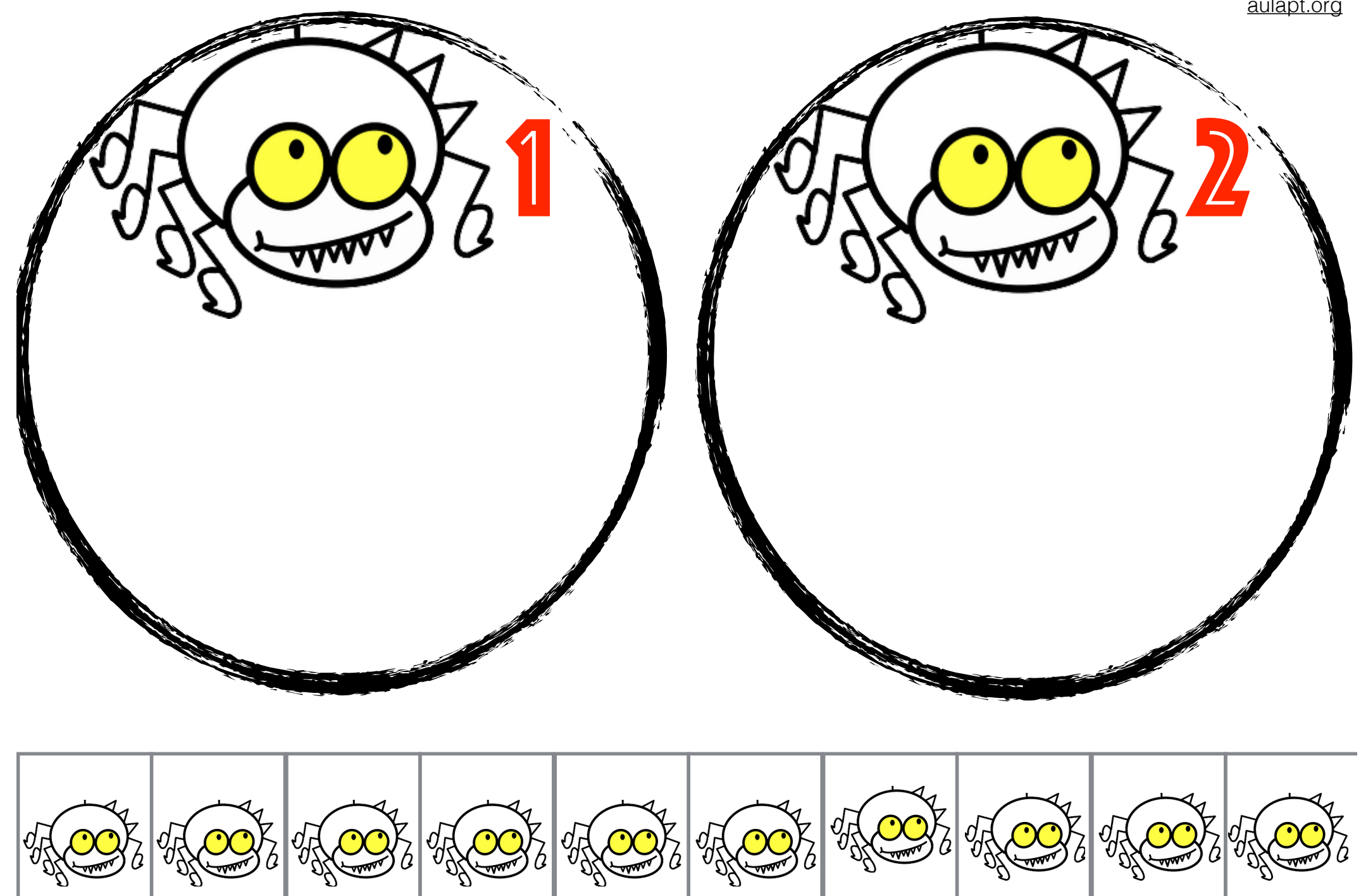

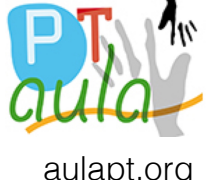

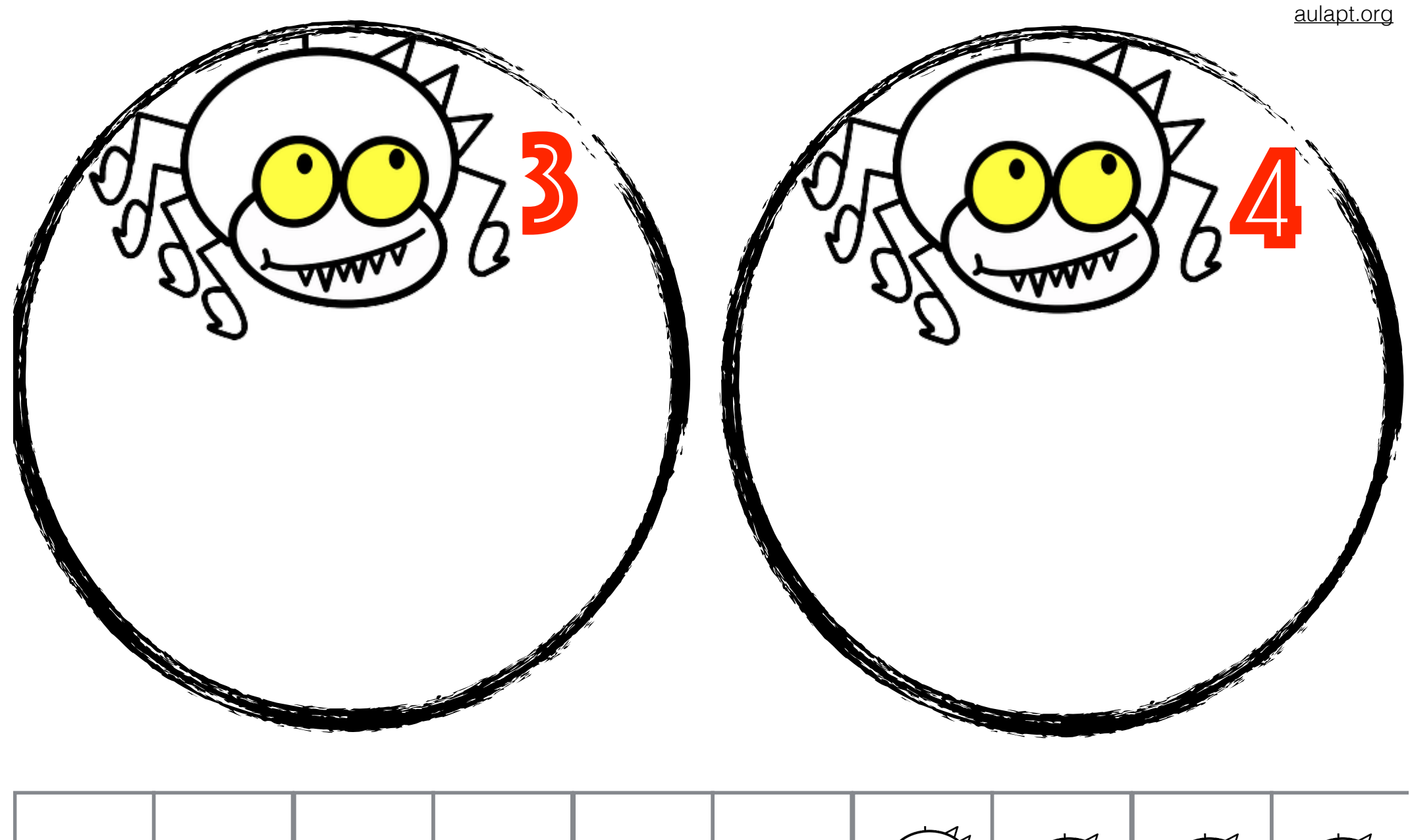

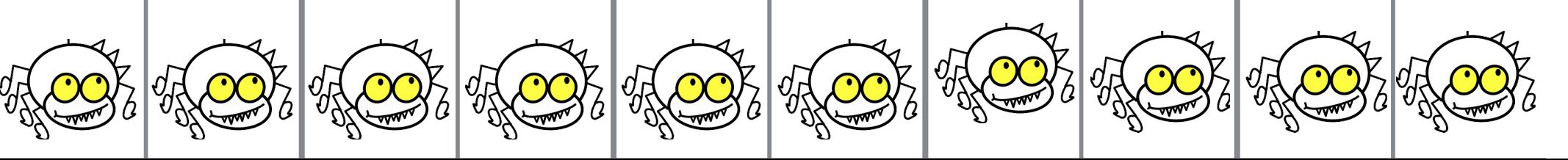

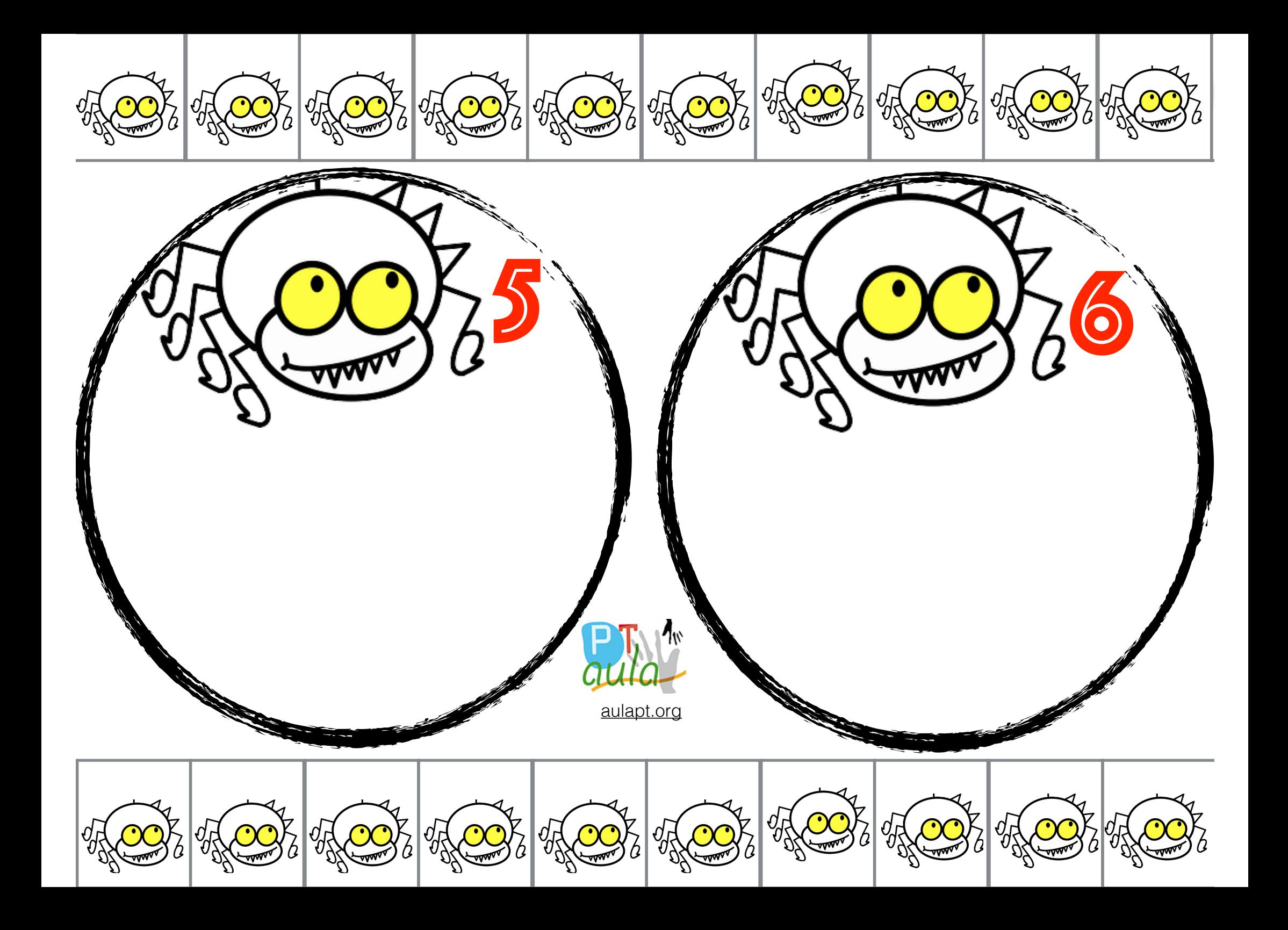

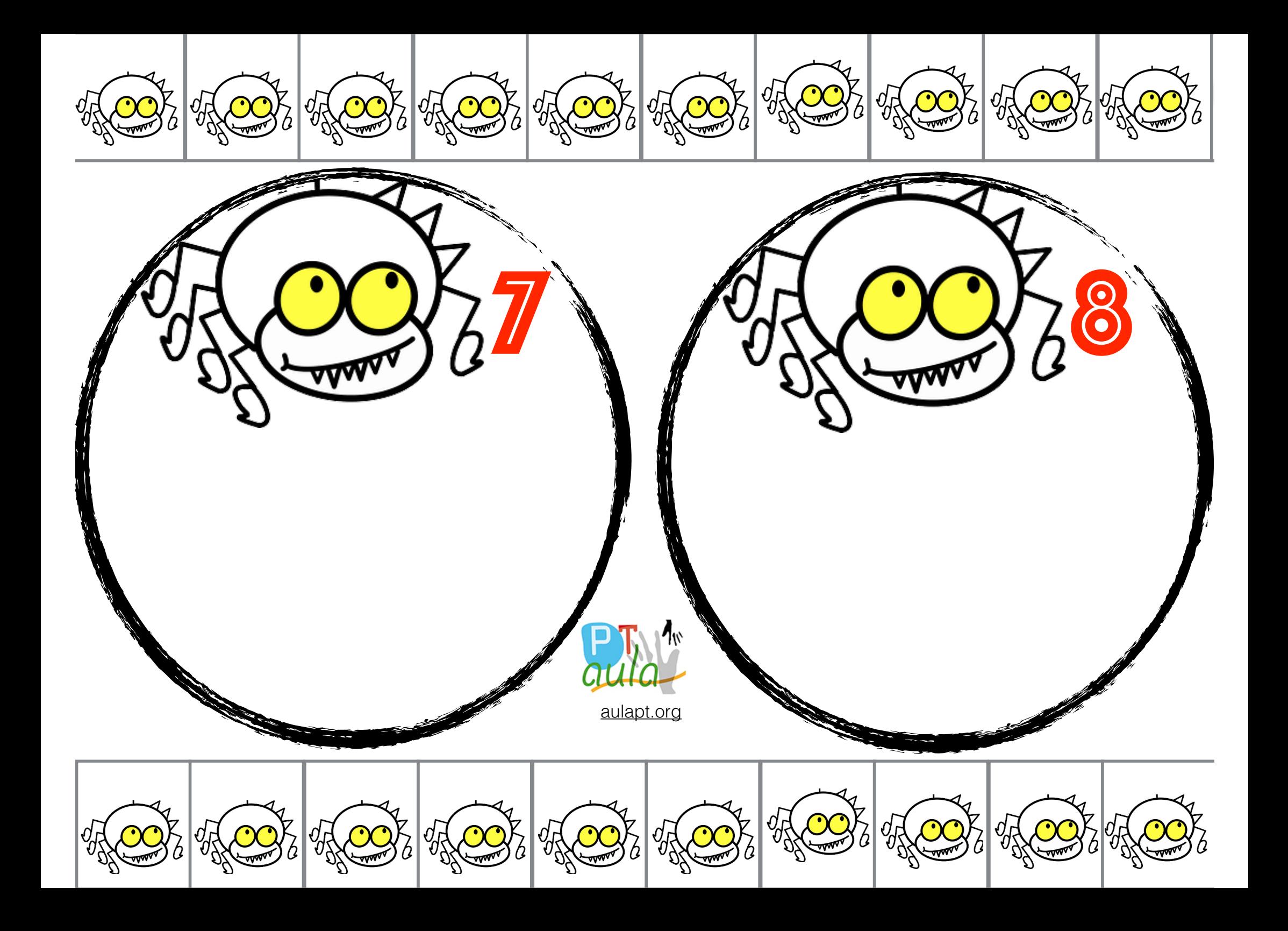

![](_page_4_Picture_0.jpeg)